https://www.100test.com/kao\_ti2020/246/2021\_2022\_Oracle\_Sta\_c 102\_246214.htm Statspack oracle  $DBA$ DBAD 1 show show parameter job\_queue\_processesshow parameter timed\_statistics 0 false alter system set job\_queue\_processes = 10.alter system set timed\_statistics = true.timed\_statistics true  $\ell$ alse,  $\ell$ v\$sesstats v\$sysstats 2 Statspack Oxelect instance\_name,host\_name,version,startup\_time from v\$instance. Oselect file\_name from dba\_data\_files.// create tablespace Statspack datafile E:\ORACLE\ORADATA\DB2\Statspack01.dbf size 500M @spcreate spcpkg.lis @sp0drop.sql @spcreate @E:\oracle\ora90\rdbms\admin\spcreate.sql Statspack 3 3 Statspack stataspack.snap execute execute statspack.snap

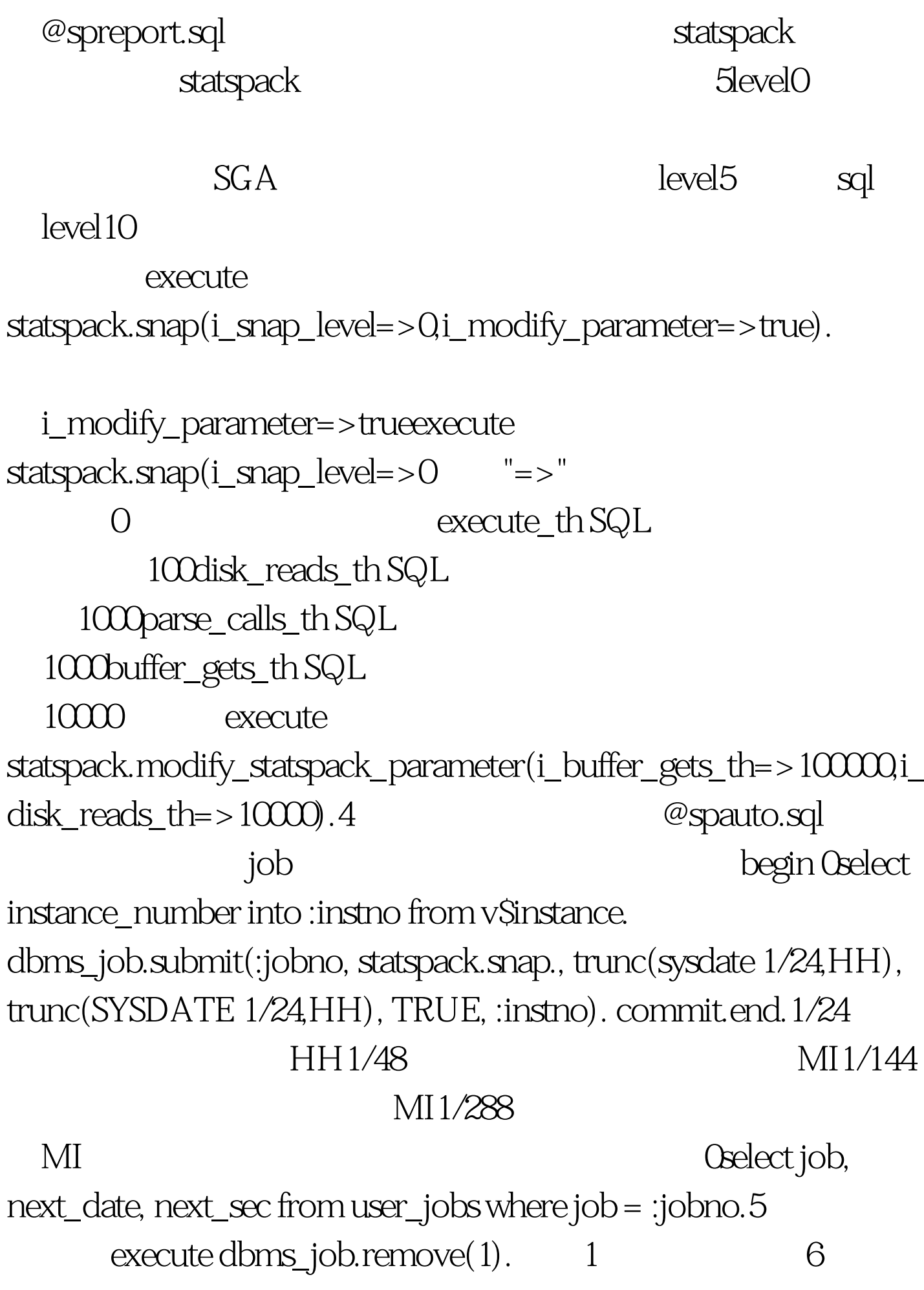

stats\$snapshot Oselect max(snap\_id) from stats\$snapshot.0delete from stats\$snapshot where snap\_id snap\_id @sptrunc.sql  $100Test$ 

www.100test.com